# MOVE USE DIAGRAM

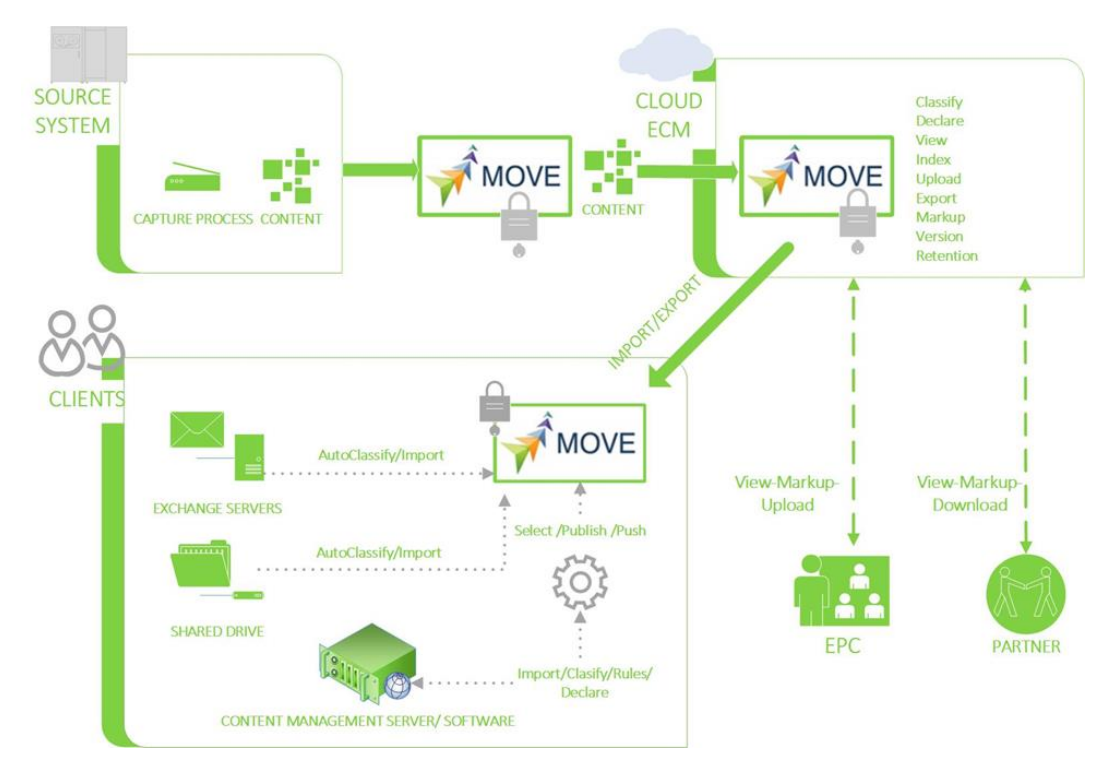

# Adaptors:

- Documentum (export / import)
- OS File Share (export/import)
	- o Optional dwg file data extractor
- Alfresco Cloud (import / export)
- SalesForce LiveLink (export / import) (Beta)
- Digitech PaperVision Enterprise (import / export) (Beta)
- ApplicationXtender (export)
- Configurable data source capability (Alpha)
- The following available on request:
	- o Alfresco
	- o Amazon S3
	- o DropBox
	- o Google Drive
	- o MS Skydrive
	- o SharePoint (Web Services)
	- o Custom Data/content sources

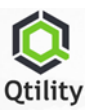

# Source Selection:

- Source adapter selections
	- o Custom source adapters on request
- Create and persist Login
- Folder selection
- DQL/SQL selection
- Mixed source criteria configuration (on request)
- Alternative database source configuration (on request)

#### Destination Selection:

- Destination adapter selections
- Export to OS option
	- o CSV
	- o XML
- Repository target root folder selection
- Option to clear target folder prior to import (good for testing)
- CSV / XML key mapping file choice option
- Optional folder targets from metadata (on request)

### Options:

- Include system metadata will be exported, replicated at target where possible
- Include security metadata groups, users, ACLs will be exported, replicated at target where possible (good for building test repositories) (Documentum only)
- Ignore content option only exports, replicates metadata objects
- Ignore metadata option only exports, replicates content
- Can export to flat or modified folder structure (on request) default is folder structure replication
- Ignore renditions option includes renditions by default
- Ignore relations option (Documentum only)
- Handles duplicate file names
- Handles custom linked objects (on request)
- Performs content transformations such as TIFF to PDF (on request)
- Performs metadata transformations such as conversion or merge (on request)
- All, current, most recent, version label selection option

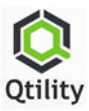

## Processing:

- Replace source content files with place holder file in destination
	- Useful for replicating production repository data structures without exposing confidential documents in a test environment.
- "Stop After"
	- Can stop a "MOVEment" after a set number of operations
- Custom Processors (on request)
- Mapping requested to be delivered

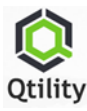